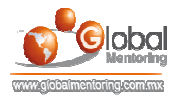

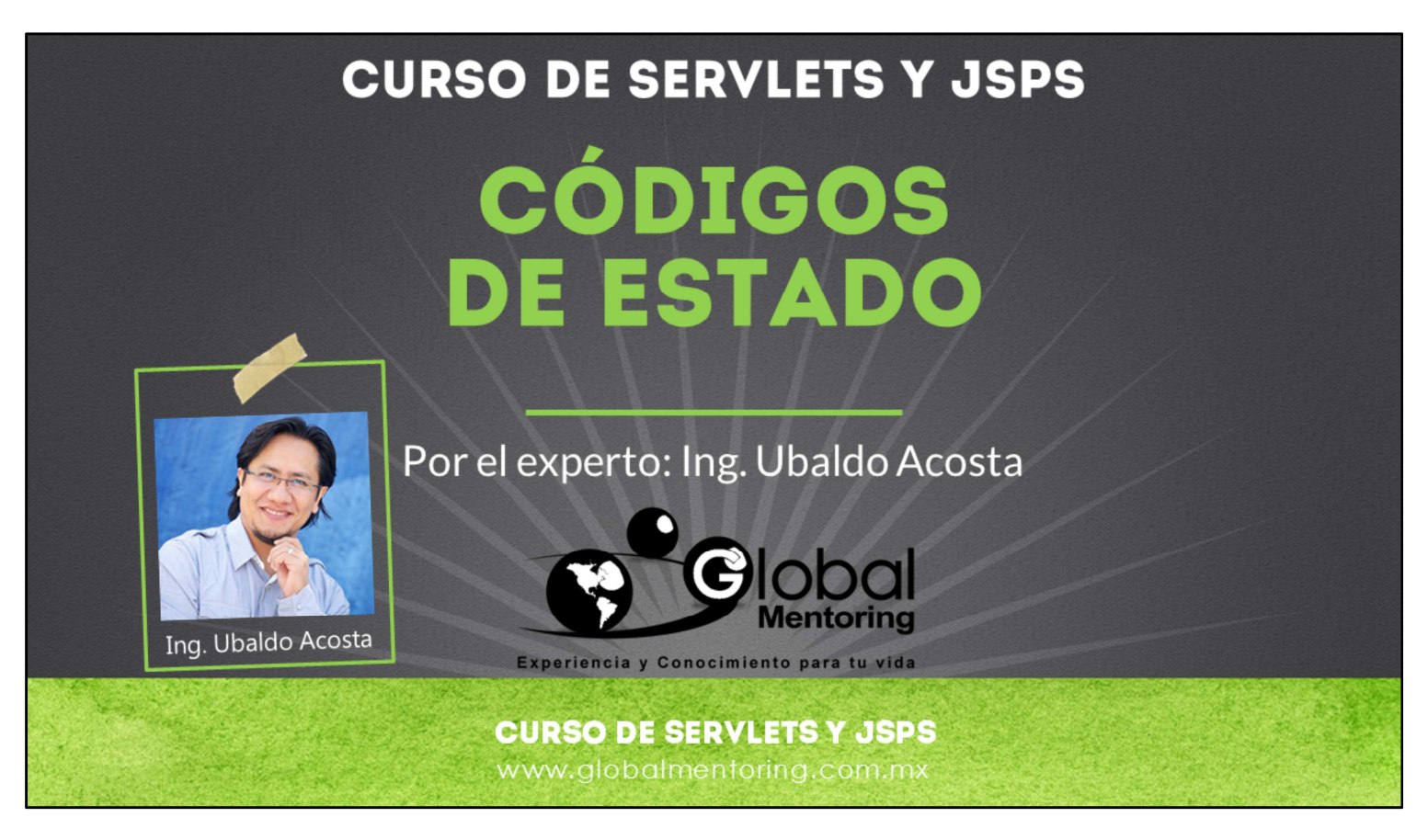

Hola, te saluda nuevamente Ubaldo Acosta. Espero que estés listo para comenzar con esta lección..

Vamos a estudiar el tema de códigos de estado con Servlets.

¿Estás listo? ¡Vamos!

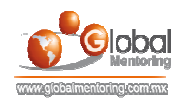

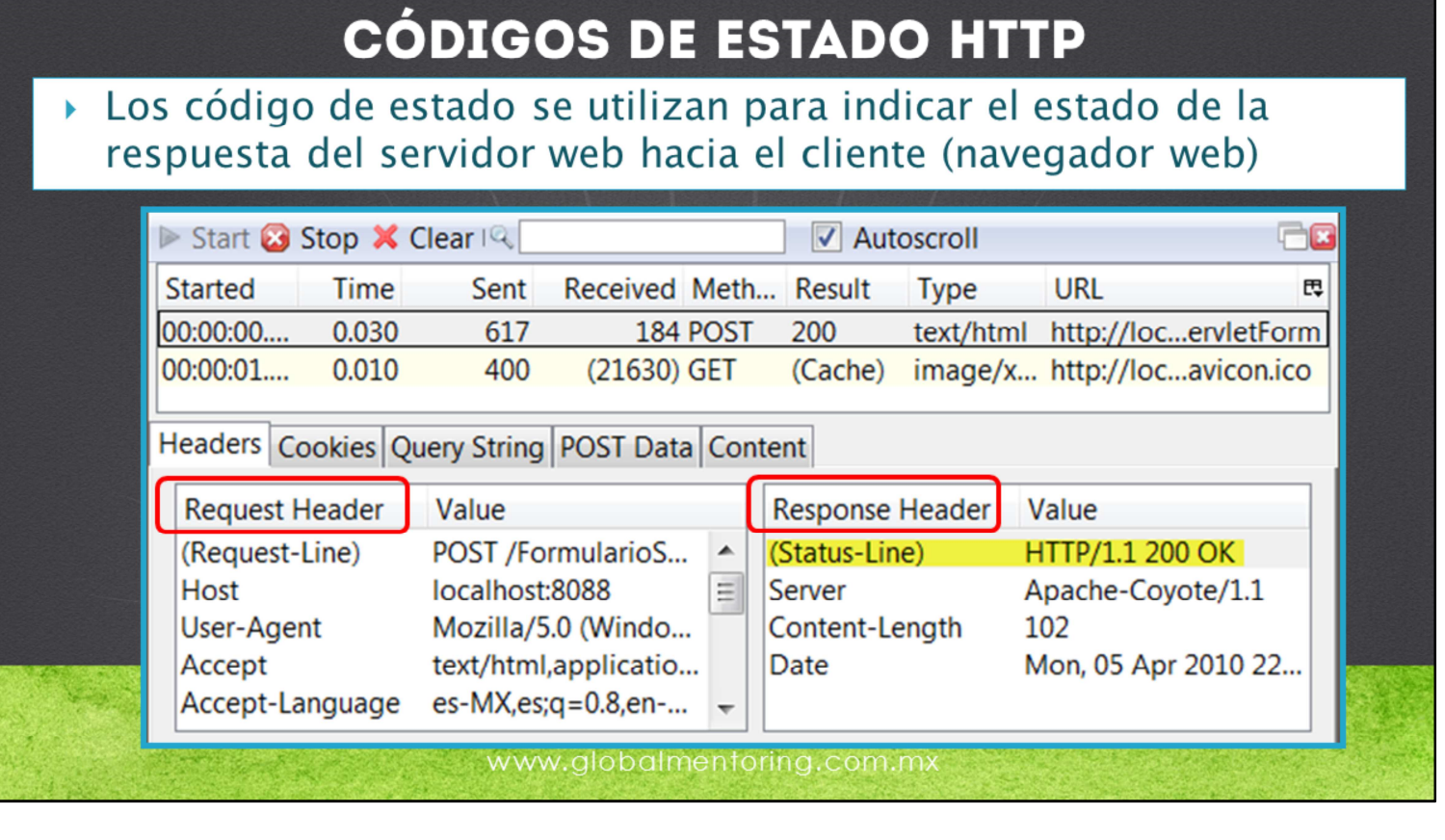

En esta lección vamos a ver los código de estado HTTP.

Los código de estado nos van a permitir indicar al cliente una respuesta por parte del servidor web. Como podemos revisar en la figura, del lado izquierdo observamos una petición HTTP (Request Header) y del lado derecho tenemos la respuesta del servidor Web (Response Header).

Podemos observar que en la respuesta nos está indicando un número 200 y también nos especifica una cadena que indica OK, lo que significa que al hacer la petición de este recurso, el servidor web nos responde con un estado y este estado va a indicar al navegador web cómo comportarse y/o qué información mostrar al usuario final.

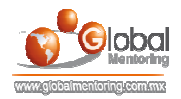

# API DE SERVLETS AL USAR CÓDIGOS DE ESTADO

Los siguientes métodos nos permiten indicar el código de respuesta del servidor web al cliente (navegador web):

## **.response.setStatus(int codigo)**

√Se utilizan normalmente constantes, tales como SC OK, SC NOT FOUND, etc.

## .response.sendError(int codigo, String mensaje)

√Se utiliza para mostrar el error en un documento HTML, normalmente los navegadores.

### .response.sendRedirect(String url)

√Se utiliza para indicar un redireccionamiento a otra página. El código de estado es el 302

#### **CURSO DE SERVLETS Y JSPS** www.globalmentoring.com.mx

A continuación veremos algunos de los métodos que se utilizan para manejar a los códigos de estado desde nuestro servidor web.

Por medio del objeto HttpServletResponse del API de los Servlets vamos a utilizar cualquiera de estos métodos para indicar al navegador web el estatus de respuesta del servidor web hacia nuestro cliente.

Tenemos el método response.setStatus(int) y con este método indicamos un número que es un código, normalmente vamos a utilizar constantes como pueden ser la constante SC\_OK o como pueden ser también SC\_NOT\_FOUND, etc. Cada una de estas constantes tiene asociado un código el cual es el que se procesa por parte del navegador web.

También vamos a poder indicar no solamente códigos de estado, sino también en su caso mensajes de error. Asimismo podemos indicar por medio de un entero el código de estado e incluso es posible agregar un mensaje con el método response.senError(int\_codigo, String mensaje).

Por último mencionaremos el método response.sendRedirect(String url). En este caso lo que vamos hacer con este método es indicar al navegador web que va a ver un redireccionamiento, este código de estado es el 302 y no necesitamos indicar ningún cabecero indirectamente, debido a que este método ya contiene un código de estado el cual le va a indicar al navegador web que necesitamos hacer un redireccionamiento al URL que estemos indicando.

Estos son algunos de los métodos que podemos utilizar para manejar los códigos de estado desde nuestro servidor web hacia el cliente web.

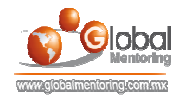

# **CÓDIGOS DE ESTADO HTTP MÁS COMUNES**

.200 (Ok): La respuesta fue correcta, es el código de estado por default

•204 (Sin Contenido): El navegador continua desplegando el documento previo

.301 (Movido Permanentemente): El documento solicitado ha cambiado de ubicación, y posiblemente se indica la nueva ruta, en ese caso el navegador se redirecciona a la nueva página de manera automática

•302 (Encontrado): El documento se ha movido temporalmente, y el navegador se mueve al nuevo url de manera automática

.401 (Sin autorización): No se tiene permiso para visualizar el contenido solicitado, debido a que se trató de acceder a un recurso protegido con contraseña sin la autorización respectiva

**.404 (No encontrado):** El recurso solicitado no se encuentra alojado en el servidor Web

.500 (Error Interno del Servidor Web): El servidor web lanzó una excepción irrecuperable, y por lo tanto no se puede continuar procesando la petición

Como podemos observar tenemos los siguientes códigos de estado que son los más comunes. Existe una amplia lista de los códigos de estado, sin embargo veremos los más utilizados.

Tenemos el código de estado 200 (Ok): Este código de estado es una respuesta "correcta". Es el código de estado manejado por default.

El código de estado 204 (Sin contenido): Significa que no se encontró contenido. El navegador mostrará el documento previo.

El código de estado 301 (Movido Permanentemente): Significa que se ha movido el recurso solicitado de manera permanente, entonces es posible que indiquemos una nueva ruta desde el servidor web y en dado caso el navegador va a redireccionar a una nueva página de manera automática.

El código de estado 302 (Encontrado): Según hemos visto anteriormente, el método sedRedirect() utiliza este código de estado, esto significa que el recurso se encontró pero que se ha movido temporalmente, entonces el navegador también hace un redireccionamiento al URL indicado de manera automática.

El código de estado 401 (Sin autorización): Esto significa que no tenemos permiso para visualizar el contenido solicitado debido a que posiblemente se trató de acceder a un recurso privado sin la autorización respectiva del nombre de usuario y contraseña solicitado.

El código de estado 404 (No encontrado): Significa que no se ha encontrado el recurso web y este es uno de los códigos de estado más utilizados debido a que si proporcionamos una URL que no se encuentra en nuestro servidor web nos va a regresar un código de estado 404.

Y finalmente el código de estado 500 (Error Interno del Servidor Web): Este es un error interno del servidor web y en este caso es un error grave debido a que es un error irrecuperable. Por lo tanto se detiene la petición y ya no continua el procesamiento. El servidor web lo que va a hacer es regresar este código de estado indicando que internamente ocurrió un error grave en el servidor web. Vamos a ver a continuación un ejemplo para procesar los códigos de estado por medio del API de los Servlets.

© Todos los Derechos Reservados Global Mentoring entrances entrances entrances en Experiencia y Conocimiento para tu Vida

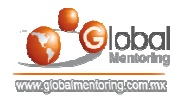

# EJERCICIOS CURSO PROGRAMACIÓN CON JAVA

# **ABRIR LOS ARCHIVOS DE EJERCICIOS EN PDF.**

**EJERCICIO:** Ejercicio Códigos de Estado HTTP. ۰

> **CURSO DE SERVLETS Y JSPS** www.globalmentoring.com.mx

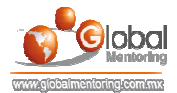

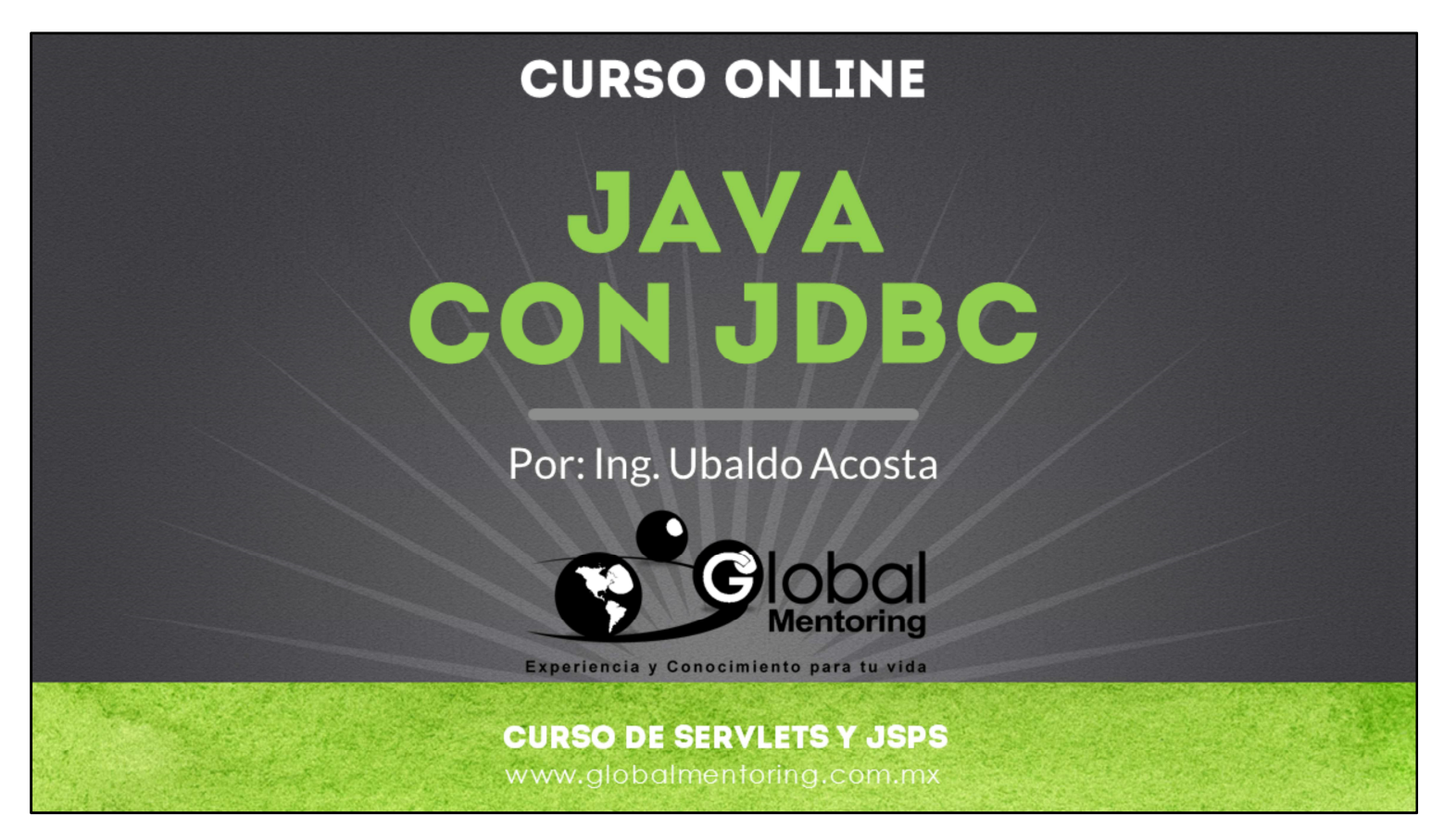

En Global Mentoring promovemos la Pasión por la Tecnología Java. Te invitamos a visitar nuestro sitio Web donde encontrarás cursos Java Online desde Niveles Básicos, Intermedios y Avanzados, y así te conviertas en un experto programador Java.

Además agregamos nuevos cursos para que continúes con tu preparación como programador Java profesional. A continuación te presentamos nuestro listado de cursos:

- **O** Lógica de Programación
- Fundamentos de Java
- **O** Programación con Java
- **O** Java con JDBC
- **O** HTML, CSS y JavaScript
- Servlets y JSP's
- Struts Framework
- **G** Hibernate Framework
- Spring Framework
- **O** JavaServer Faces
- **O** Java EE (EJB, JPA y Web Services)
- **O** JBoss Administration
- **Android con Java**
- HTML5 y CSS3

#### Datos de Contacto:

Sitio Web: www.globalmentoring.com.mx Email: informes@globalmentoring.com.mx

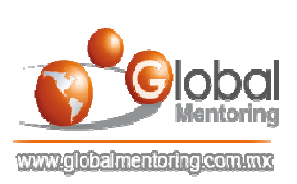